Max-Planck-Institut für Polymerforschung

Max Planck Institute for Polymer Research

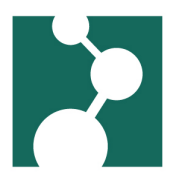

## Common Software

Robert Klein<sup>∗</sup>

August 12, 2024

## Introduction

We offer some centrally installed Software. Older packages you can find in /sw/linux/suse/client and /sw/linux/suse/client/bin, newer ones in /sw/linux.

Software compiled for a special Linux distribution you can find in /sw/linux/os12.2 for open-SUSE 12.2.

## T<sub>F</sub>X Live 2019

- Documentation at /sw/linux/texlive/2019/index.html
- Prepare for use (e.g. in your .bashrc):

```
# use TeX Live 2019
TEXLIVE_VERSION=2019
PATH=/sw/linux/texlive/${TEXLIVE_VERSION}/bin/x86_64-linux:$PATH
MANPATH=/sw/linux/texlive/${TEXLIVE_VERSION}/texmf-dist/doc/man:$MANPATH
INFOPATH=/sw/linux/texlive/${TEXLIVE_VERSION}/texmf-dist/doc/info:$INFOPATH
export PATH MANPATH INFOPATH
```
Don't forget to log off and on again before using T<sub>E</sub>X Live 2019. Should you need an older version of texlive, replace 2019 with 2018, 2017, 2016, 2015, 2014, or 2013 in your code.

## Software for openSUSE 12.2

- Somewhere in /sw/linux/os12.2
- avogadro 1.10
- ppm2mpeg script (subdirectory scripts)

<sup>∗</sup>Robert.Klein@mpip-mainz.mpg.de